# § 66. Символьные строки

## **В С++ существует два типа строк:**

## **1. char s[10]; // массив символов**

Переменная хранит в себе только 1 символ, элементы массива – отдельные объекты, сложно работать со строками переменной длины

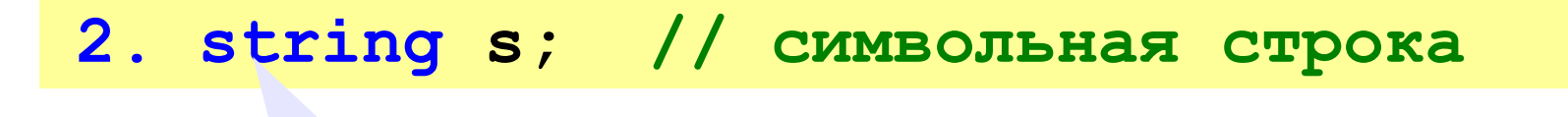

строка

Это специальный класс **string** Для его подключения в начале программы нужно подключить : **#include <string>**

## **Символьные строки**

#### **Начальное значение:**

**string s = "Привет!";**

**Присваивание:**

$$
s = "Iipuser!";
$$

#### **Вывод на экран:**

**cout << s;**

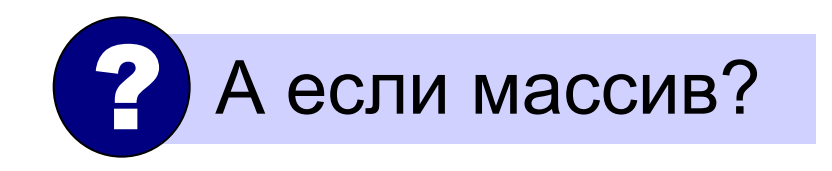

## **Символьные строки**

## **Ввод с клавиатуры:**

**cin >> s;**

**getline ( cin, s );** до перевода

**Отдельный символ:**

**s[4] = 'a';**

строки (Enter)

только до

пробела!

! Символы в строке нумеруются с нуля!

**Длина строки:**

**int n; ... n = s.size();** метод для объектов типа **string**

# **Символьные строки**

*Задача*: заменить в строке все буквы **'а'** на буквы **'б'**.

```
#include <iostream>
using namespace std;
main()
{
  setlocale(0,"rus");
   string s;
   int i;
   cout << "Введите строку: ";
   getline ( cin, s );
   for ( i = 0; i < s.size(); i++ ) 
     if ( s[i] == 'a' )
        s[i] = 'b';
   cout << s;
}
                                   цикл по всем
                                 символам строки
```
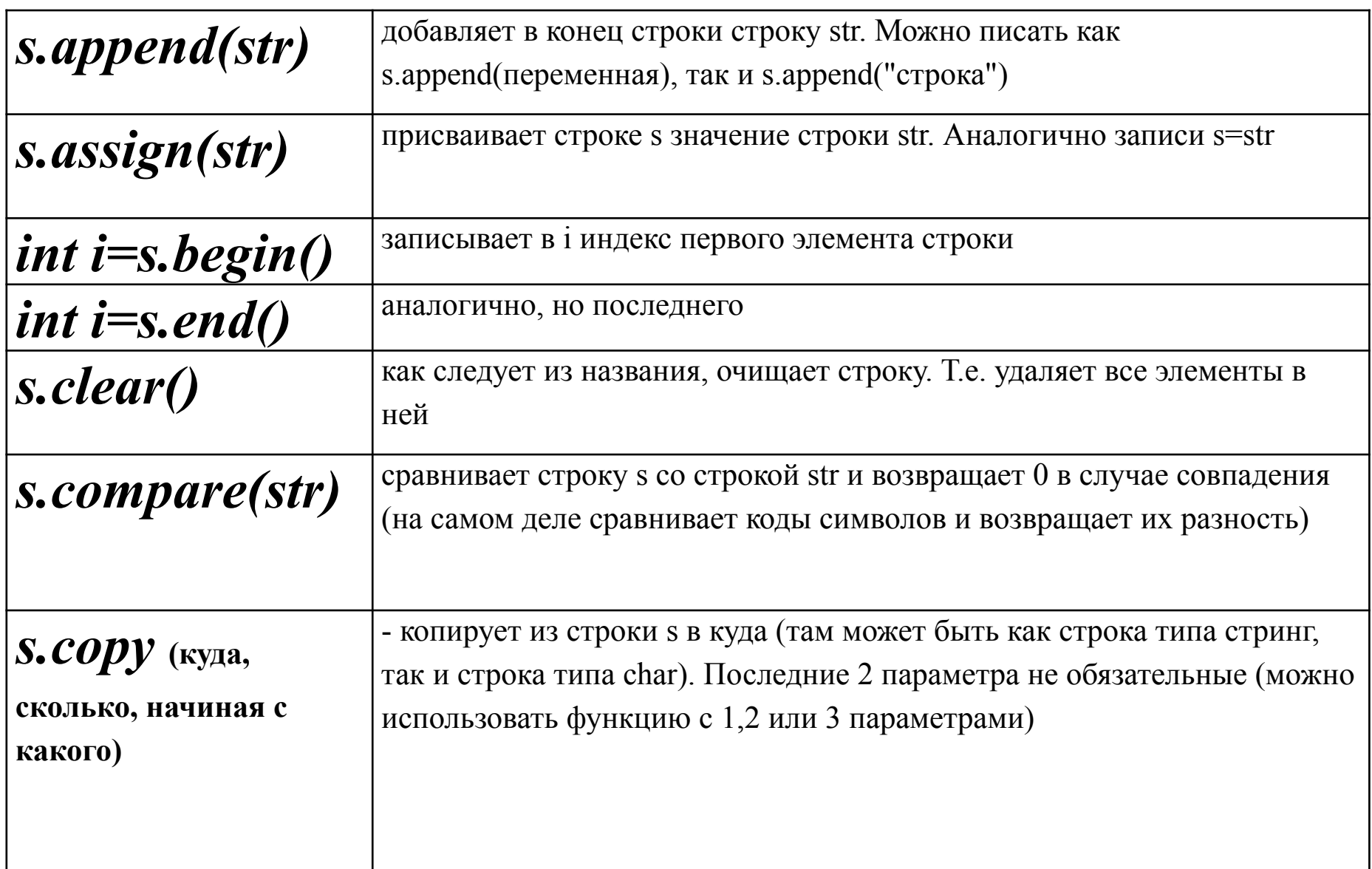

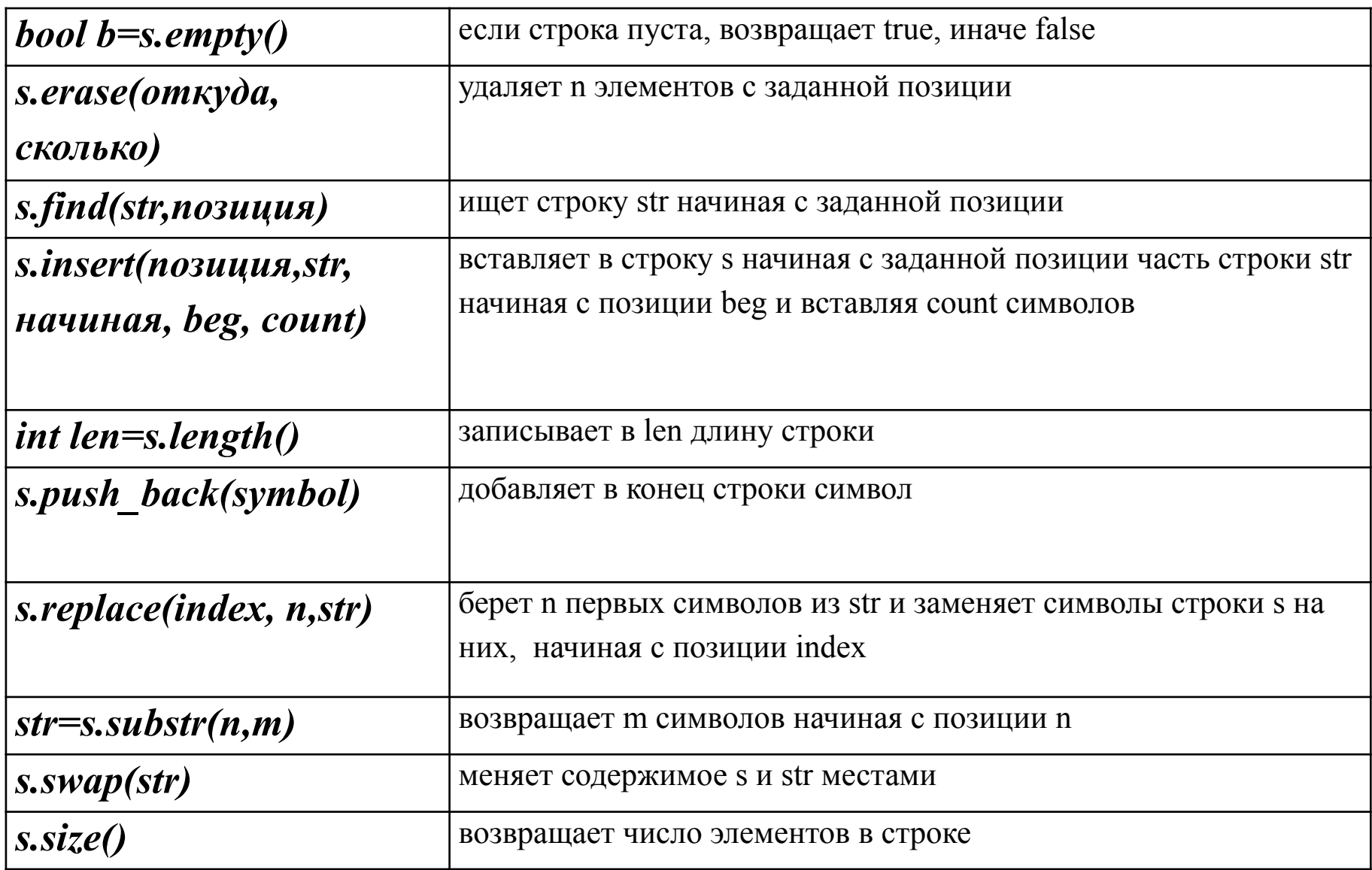

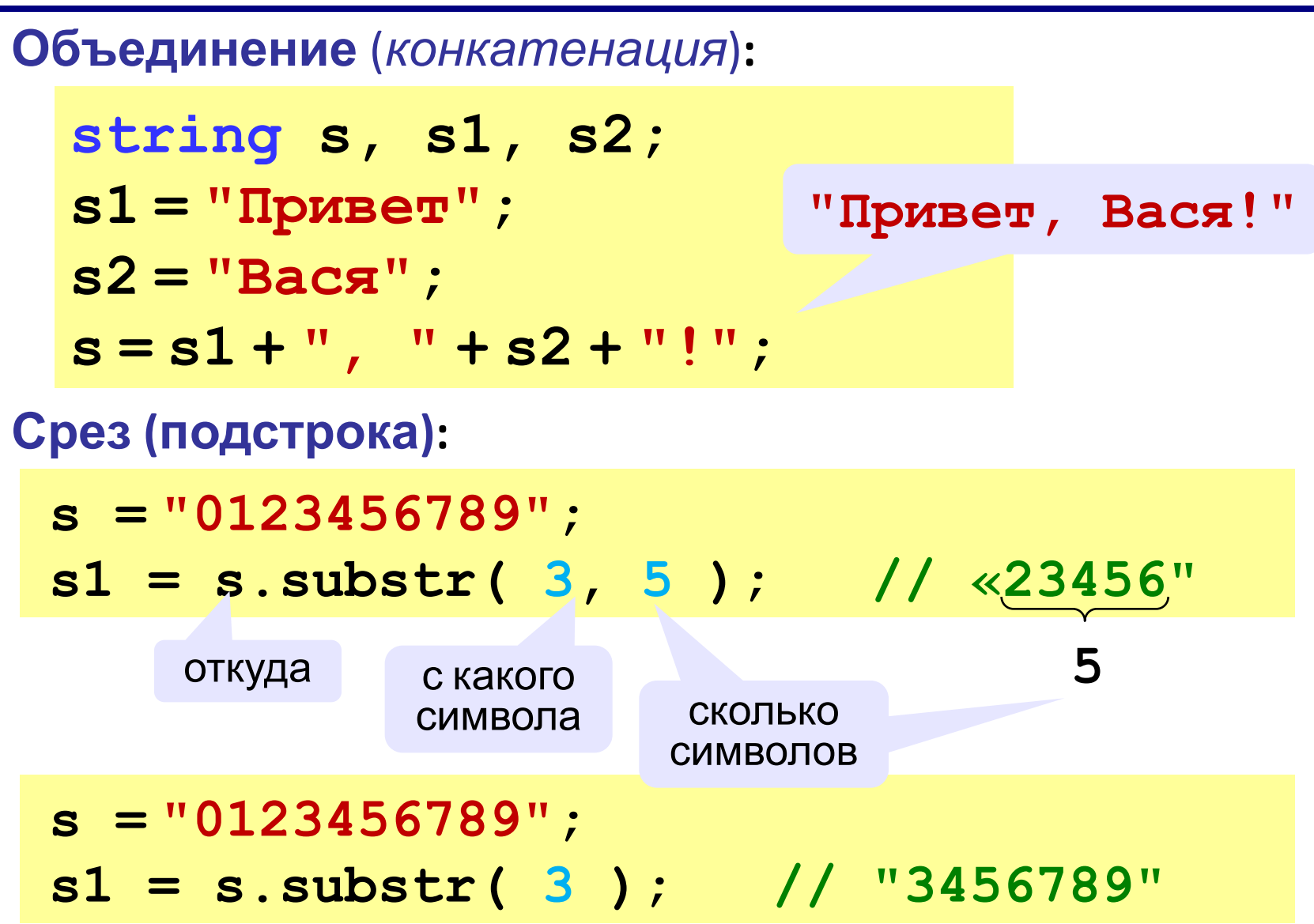

### **Удаление:**

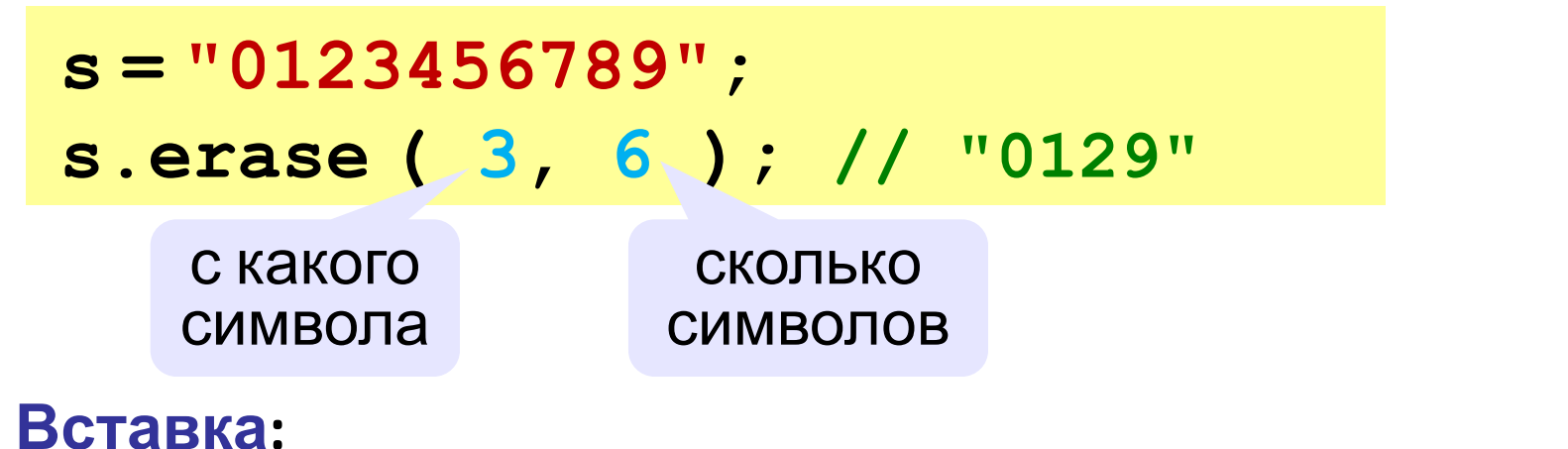

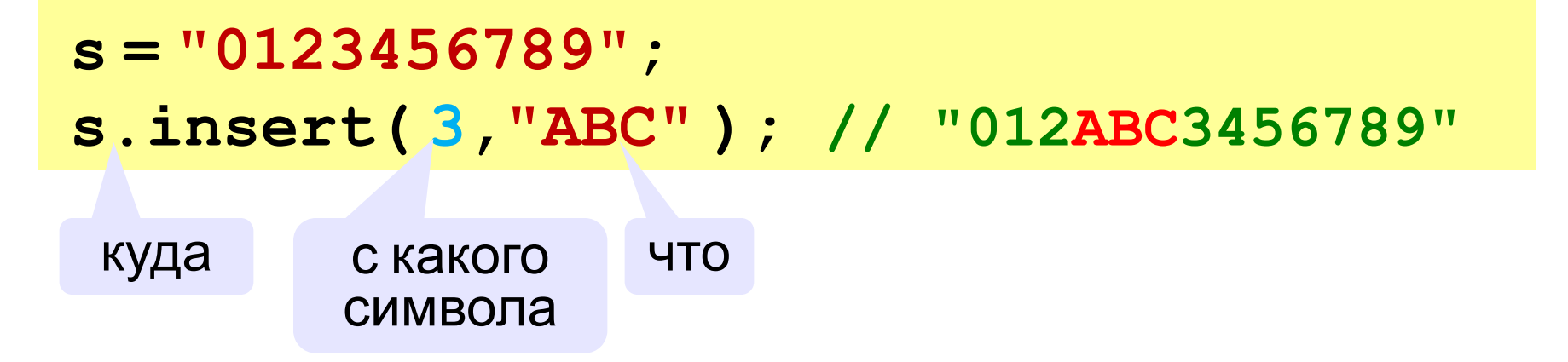

#### **Поиск символа в строке**

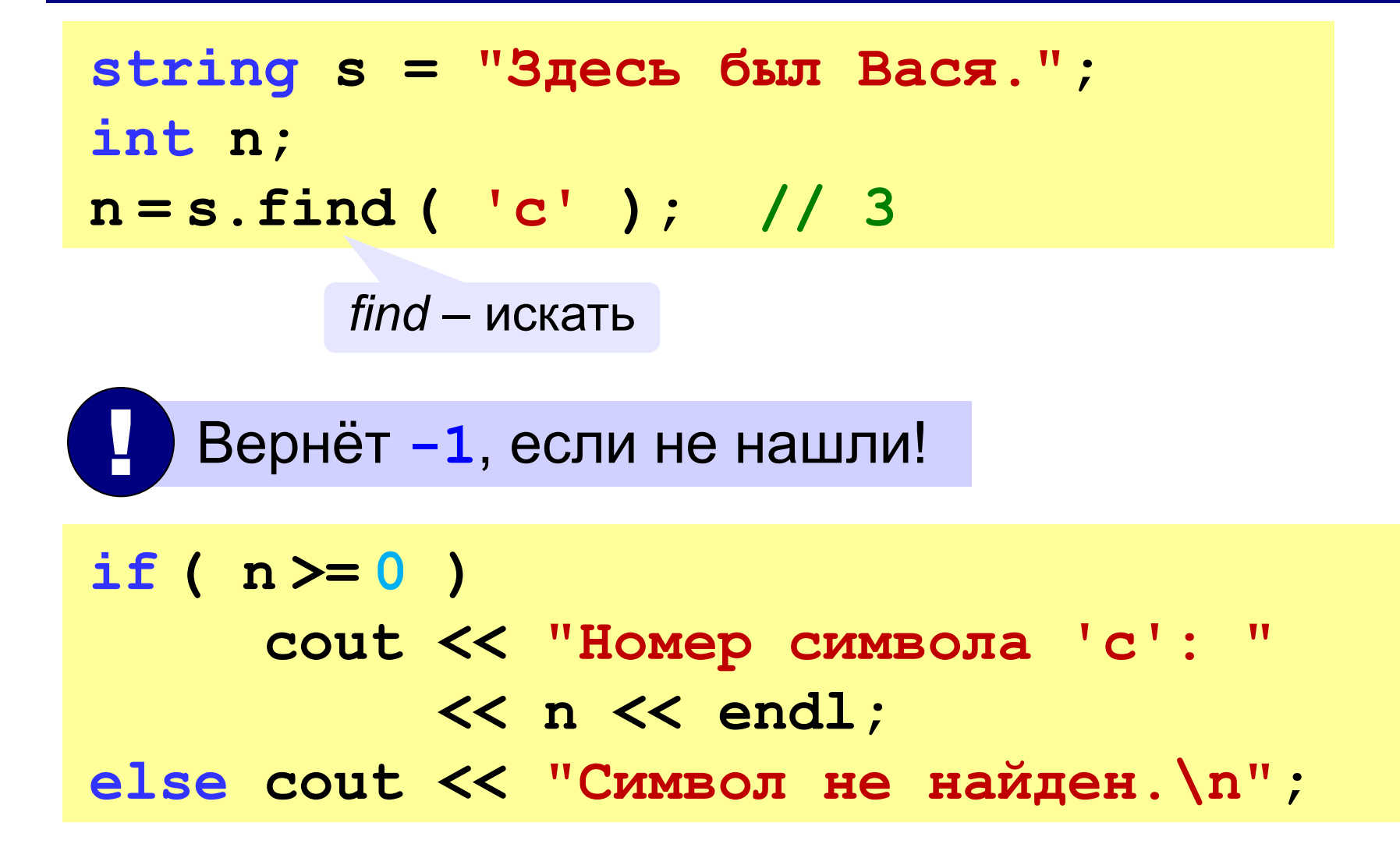

## **Поиск подстроки**

**string s = "Здесь был Вася."; int n; n = s.find ( "Вася" ); // 10**

**if ( n >= 0 ) cout << "Слово начинается с s[" << n << "]\n"; else** 

 **cout << "Слово не найдено.\n";**

! **s.rfind()** – поиск <sup>с</sup> конца строки!

# **Пример обработки строк**

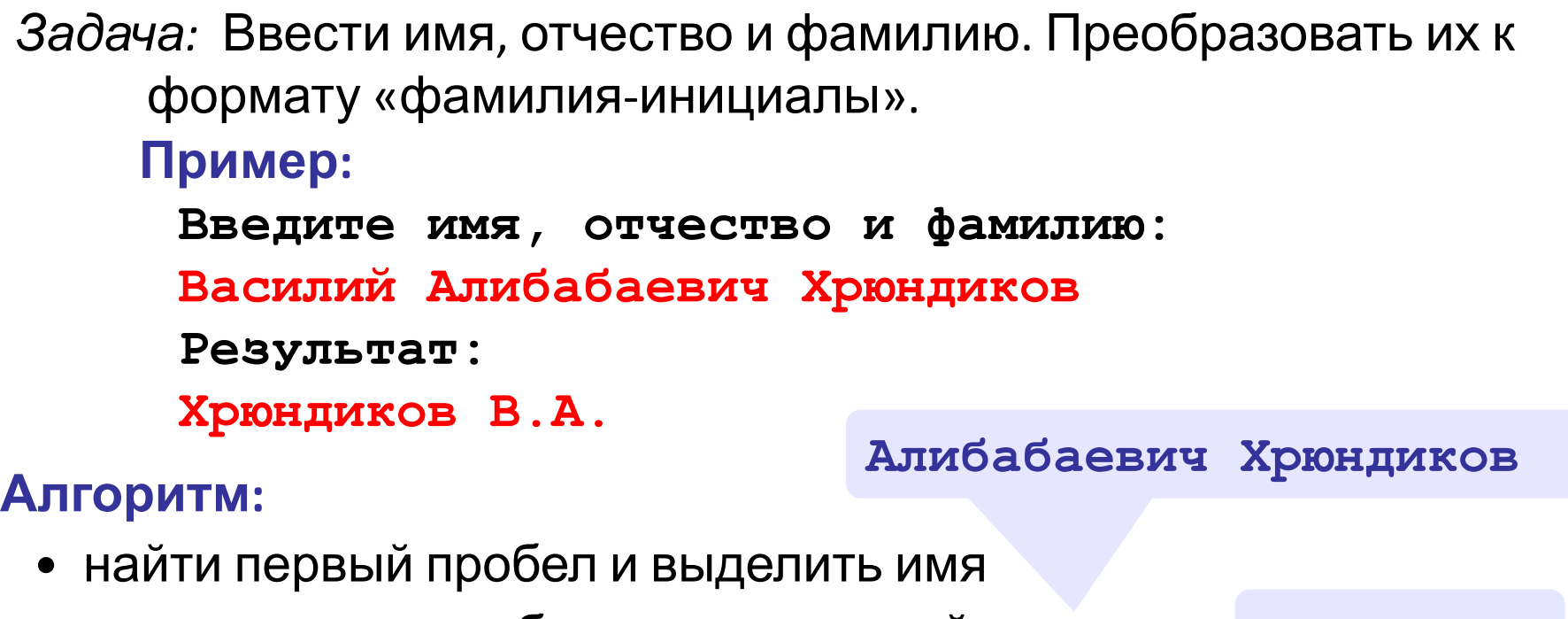

- удалить имя с пробелом из основной строки
- найти первый пробел и выделить отчество
- удалить отчество с пробелом из основной строки
- «сцепить» фамилию, первые буквы имени и фамилии, точки, пробелы…

**Хрюндиков В.А.**

*© К.Ю. Поляков, Е.А. Ерёмин, 2014 http://kpolyakov.spb.ru*

**Хрюндиков**

# **Пример обработки строк**

```
main()
{
   string s, name, name2;
   int n;
   cout << "Введите имя, отчество и фамилию: ";
   getline ( cin, s );
   name = s.substr(0,1) + '.';// начало имени
   n = s.find(' '); // найти пробел
   s = s.substr ( n+1 ); // удалить имя 
   n = s.find(' '); // найти пробел
   name2 = s.substr(0,1) + '.';// начало отчества
   s = s.substr ( n+1 ); // осталась фамилия
   s = s + ' ' + name + name2; // результат
   cout << s;
}
```
**«A»:** Ввести с клавиатуры в одну строку фамилию, имя и отчество, разделив их пробелом. Вывести фамилию и инициалы.

**Пример:**

**Введите фамилию, имя и отчество:**

**Иванов Петр Семёнович**

**П.С. Иванов**

**«B»:** Ввести адрес файла и «разобрать» его на части, разделенные знаком '/'. Каждую часть вывести в отдельной строке.

#### **Пример:**

**Введите адрес файла:**

```
C:/Фото/2013/Поход/vasya.jpg
```
**C:**

**Фото**

**2013**

**Поход**

**vasya.jpg**

**«C»:** Напишите программу, которая заменяет во всей строке одну последовательность символов на другую. **Пример:**

**Введите строку:**  $(X > 0)$  and  $(Y < X)$  and  $(Z > Y)$  and  $(Z < 5)$ **Что меняем: and Чем заменить: & Результат (X > 0) & (Y < X) & (Z > Y) & (Z <> 5)**

### **Преобразования «строка» – «число»**

## **Из строки в число:**

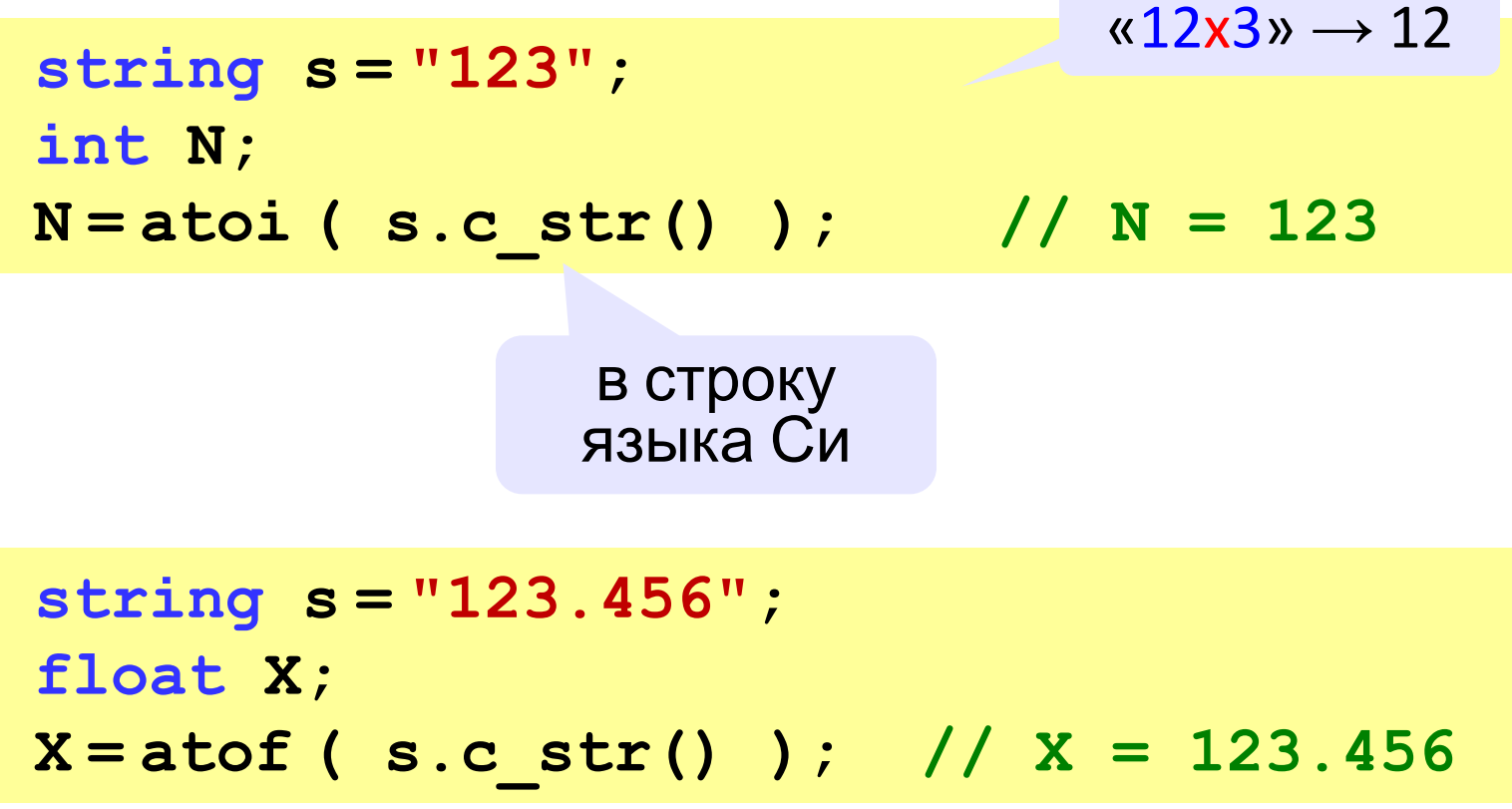

## **Преобразования «строка» – «число»**

#### **Из числа в строку:**

! Идея: направить выходной поток <sup>в</sup> строку!

**#include <sstream>** строковые потоки

**ostringstream ss; string s;**  $int N = 123;$ **ss << N; s = ss.str(); // s = "123"**

строковый поток вывода

из потока в строку

## **Преобразования «строка» – «число»**

#### **Вещественное число в строку:**

```
ostringstream ss;
string s;
double X = 123.456;
ss.width(10); // ширина поля
ss.precision(3); // знаков в дробной части
ss << X; 
s = ss.str(); // s =" 123.456"
```
## **Научный формат:**

**ss.str(""); // очистка потока ss.width(10); // ширина поля ss.precision(6); // знаков в дробной части ss << scientific << X; // научный формат s = ss.str(); // s = "1.234560E+002"**

**«A»:** Напишите программу, которая вычисляет сумму трех чисел, введенную в форме символьной строки. Все числа целые.

**Пример:**

**Введите выражение:**

**12+3+45**

**Ответ: 60**

**«B»:** Напишите программу, которая вычисляет выражение, состоящее из трех чисел и двух знаков (допускаются только знаки «+» или «–»). Выражение вводится как символьная строка, все числа целые.

**Пример:**

**Введите выражение:**

**12-3+45**

**Ответ: 54**

**«C»:** Напишите программу, которая вычисляет выражение, состоящее из трех чисел и двух знаков (допускаются знаки «**+**», «**–**», «**\***» и «**/**»). Выражение вводится как символьная строка, все числа целые. Операция «**/**» выполняется как целочисленное деление (**div**).

**Пример:**

**Введите выражение:**

**12\*3+45**

**Ответ: 81**

**«D»:** Напишите программу, которая вычисляет выражение, состоящее из трех чисел и двух знаков (допускаются знаки «**+**», «**–**», «**\***» и «**/**») **и круглых скобок**. Выражение вводится как символьная строка, все числа целые. Операция «**/**» выполняется как целочисленное деление. **Пример:**

**Введите выражение:**

**2\*(3+45)+4**

**Ответ: 100**